كارشناسي و كارشناسي ارشد

حضرت علي(ع): دانش راهبر نيكويي براي ايمان است

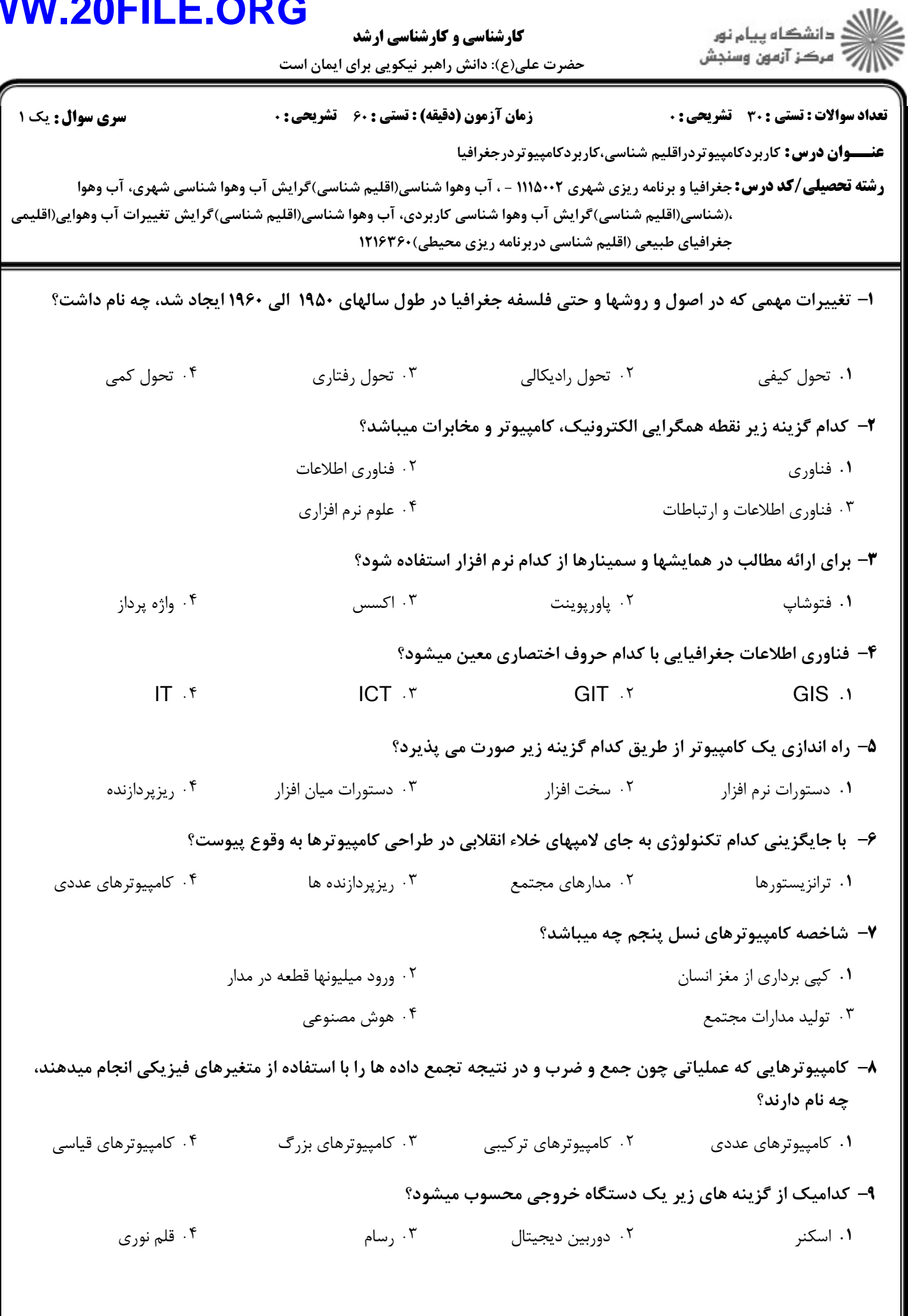

كارشناسي و كارشناسي ارشد

ے<br>کا اللہ کا سکتاہ پیام نور<br>کا اللہ کر تاہون وسنجش

حضرت علي(ع): دانش راهبر نيكويي براي ايمان است

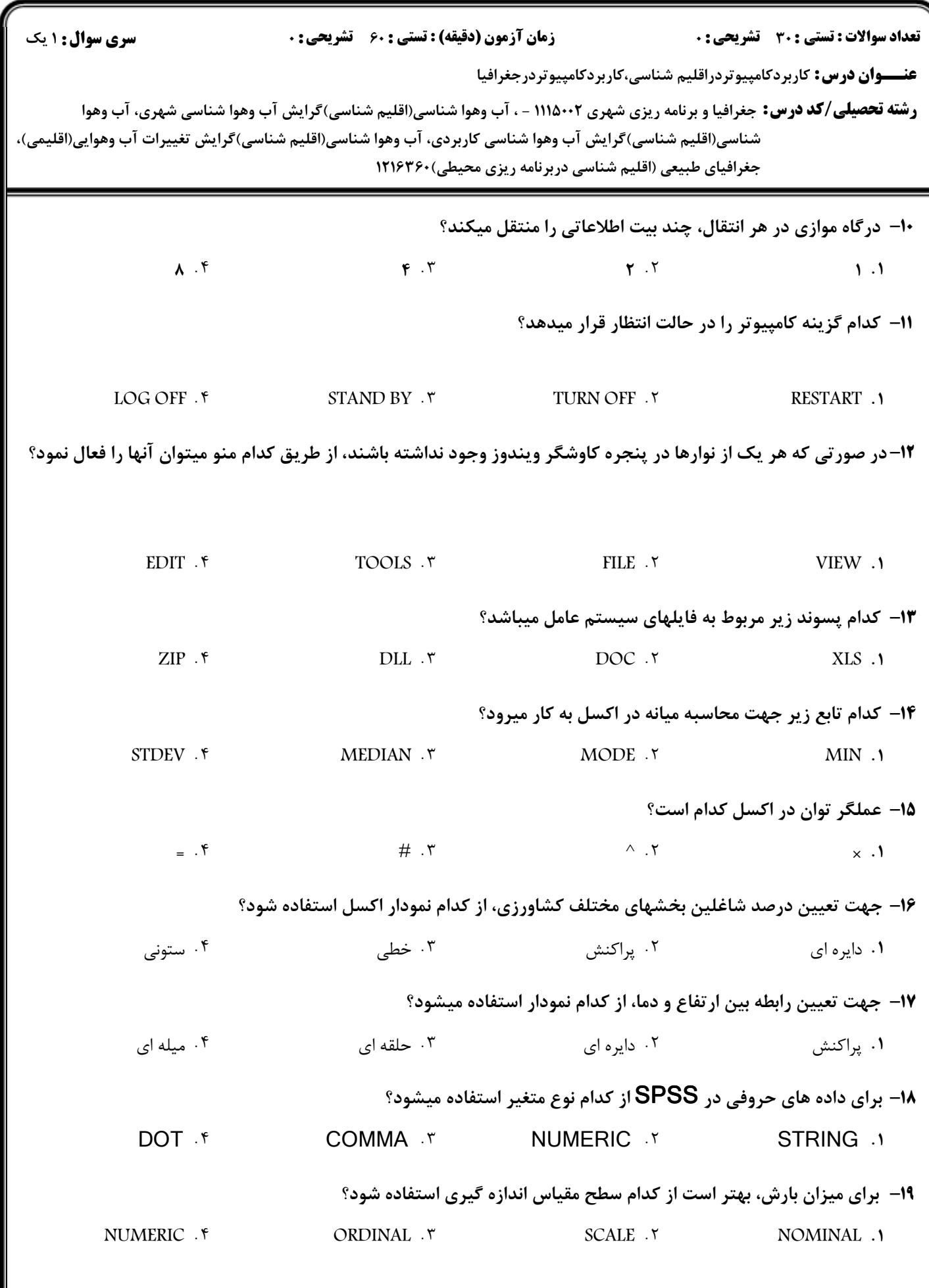

**کارشناسی و کارشناسی ارشد** حضرت علی(ع): دانش راهبر نیکویی برای ایمان است

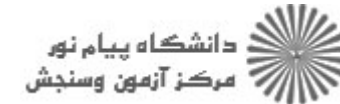

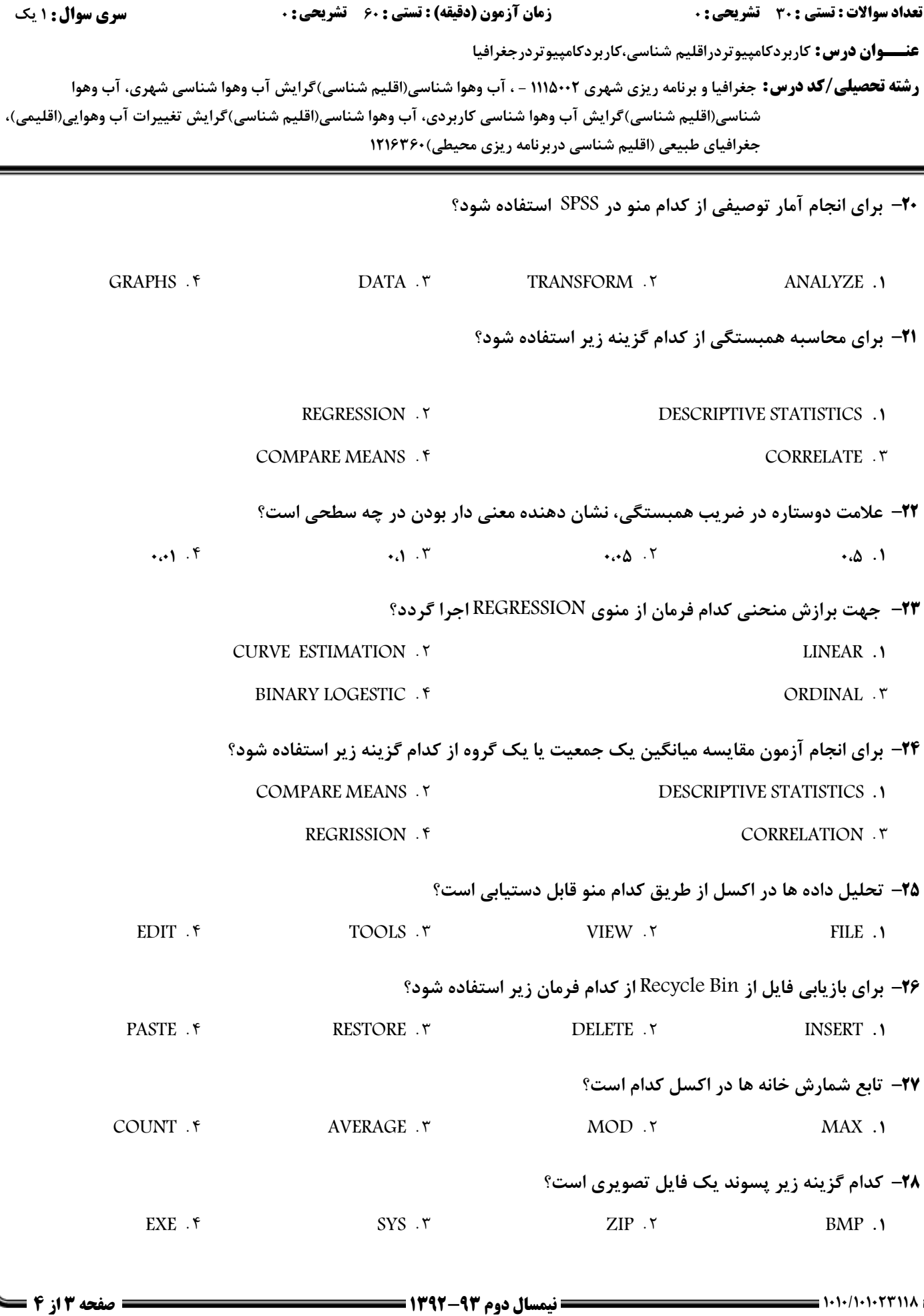

كارشناسي و كارشناسي ارشد

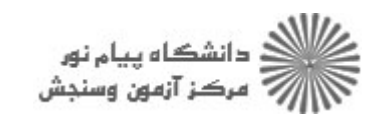

حضرت علي(ع): دانش راهبر نيكويي براي ايمان است

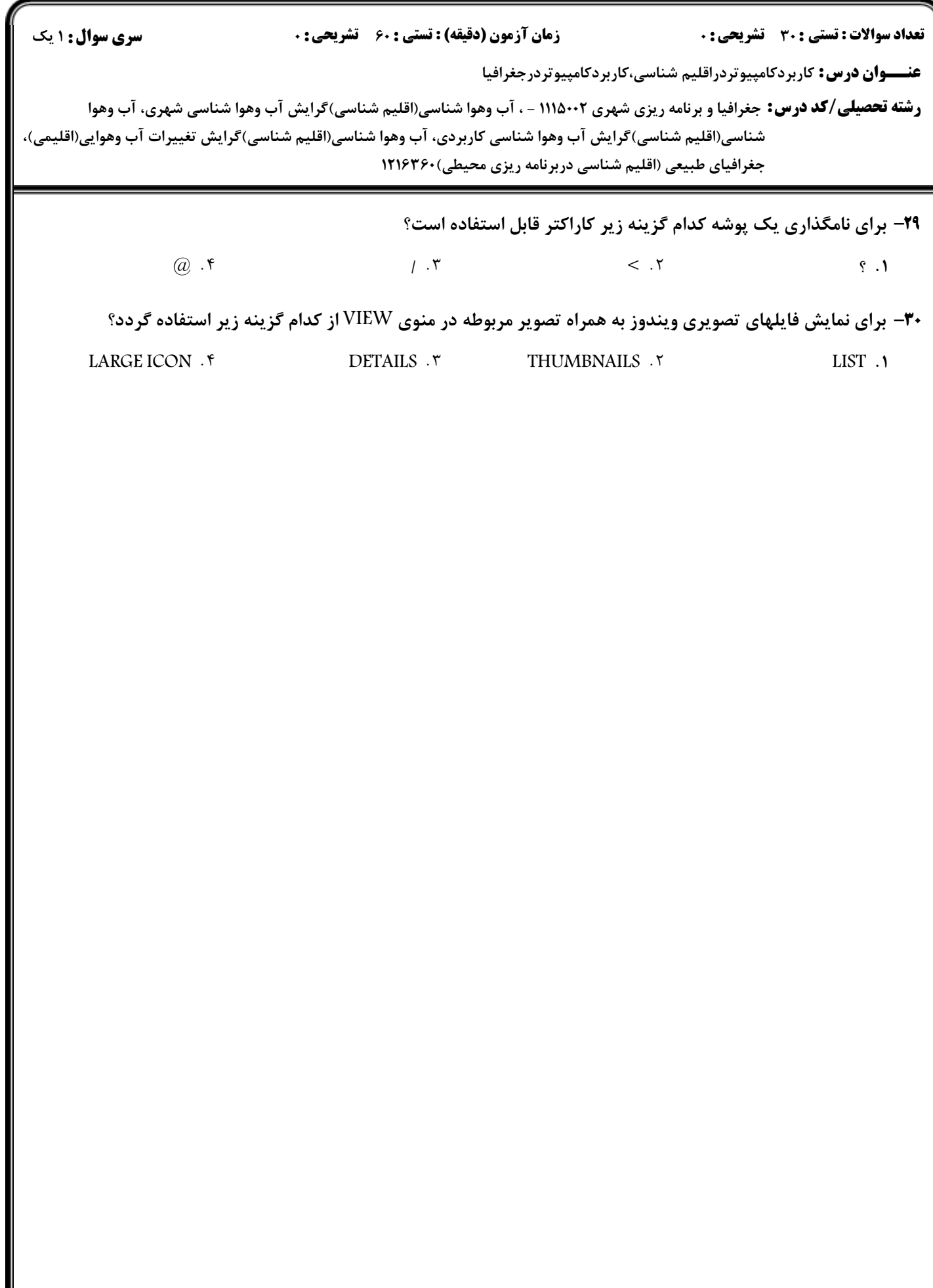